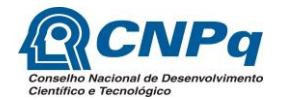

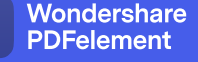

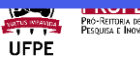

## **FORMULÁRIO PARA ALUNO EXTERNO PIBIC**

Formulário destinado aos estudantes ingressantes no PIBIC cuja graduação é realizada em outras instituições de ensino, ou seja, são externos à UFPE. Esses dados serão utilizados para a criação do perfil do aluno no SIG@.

### **Instruções Gerais**

1. Este formulário deve ser devidamente preenchido, **sem alteração de sua estrutura**, e enviado exclusivamente no SIPAC como anexo ao processo de pedido de substituição/cancelamento.

### **Anexos Necessários**

- 1. Cópia do certificado de conclusão do ensino médio (ficha 19);
- 2. Cópia de CPF e RG (não vale CNH);
- 3. Cópia do comprovante de matrícula atualizado;
- 4. Cópia do Histórico Escolar da Graduação contendo a média geral;
- 5. Cópia de comprovante de residência.

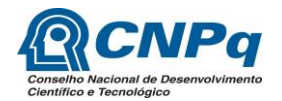

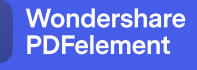

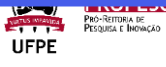

## **FORMULÁRIO PARA ALUNO EXTERNO PIBIC**

# **DADOS DO ORIENTADOR (usar apenas letra de forma legível em todo o documento)**

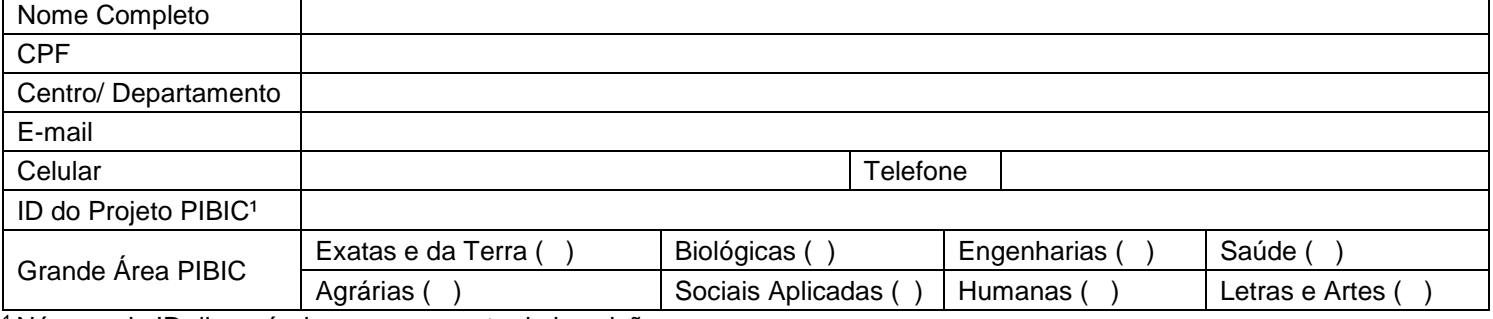

<sup>1</sup>Número de ID disponível no comprovante de inscrição.

#### **DADOS DO ALUNO**

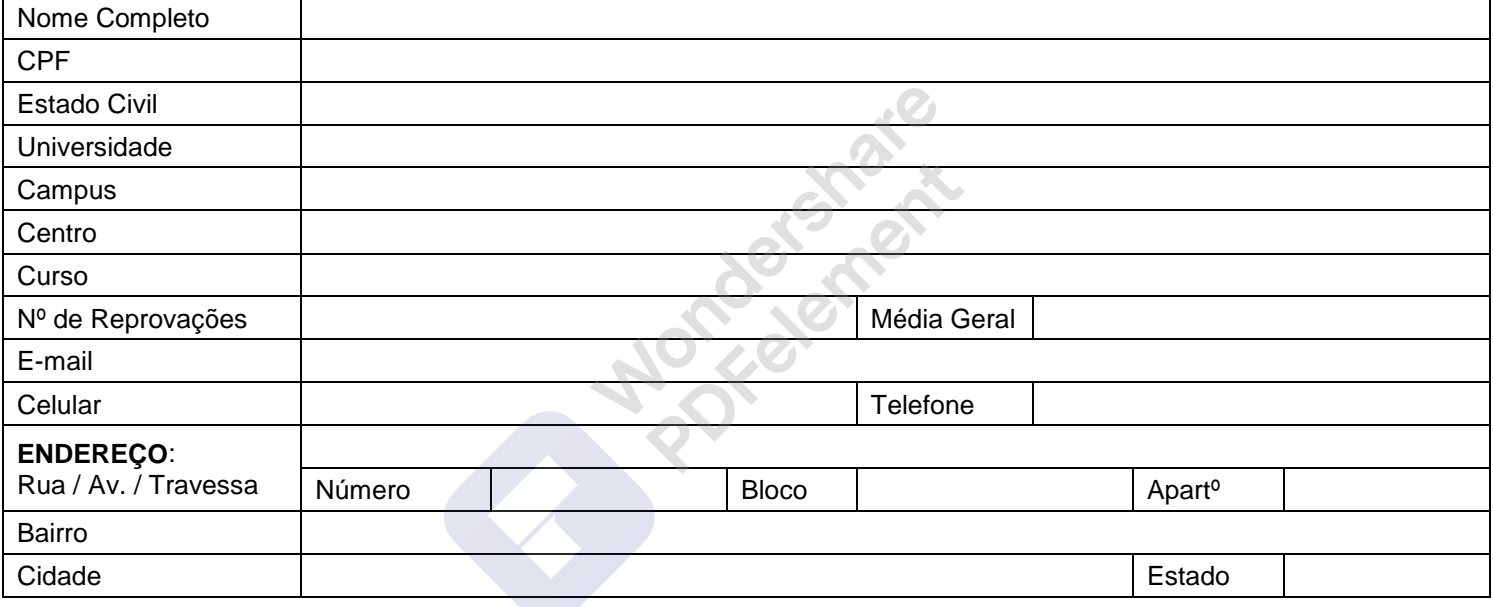